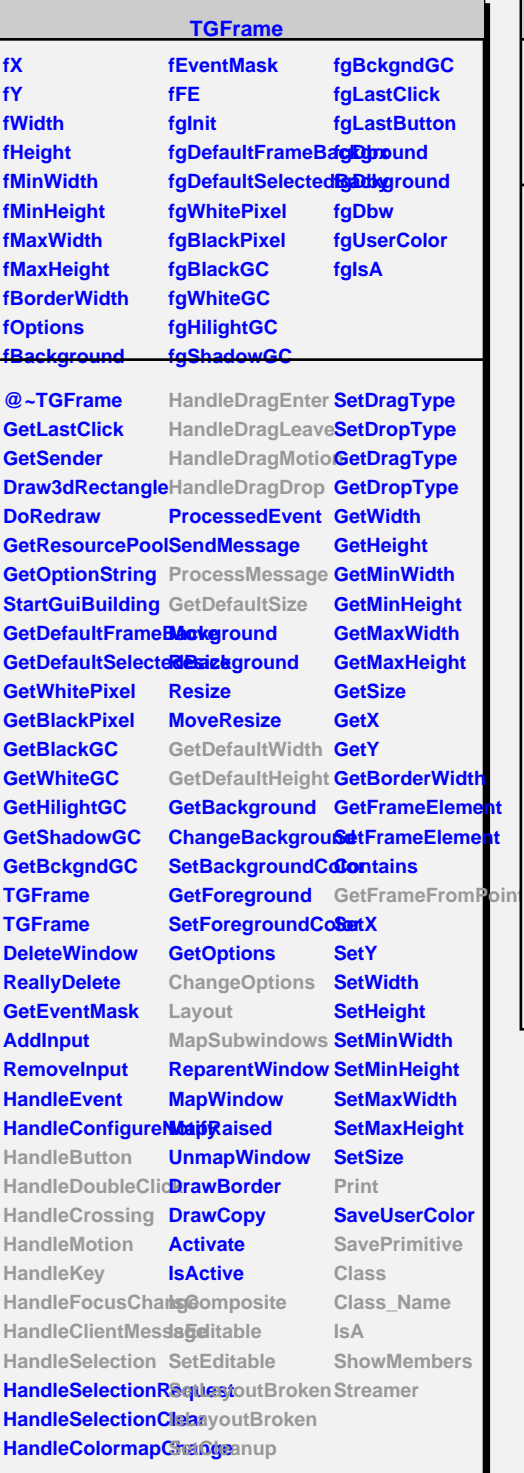

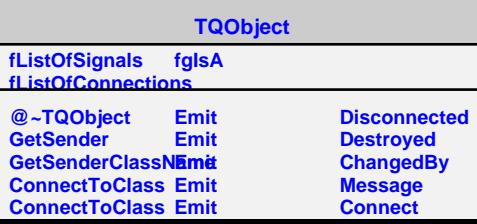

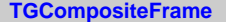

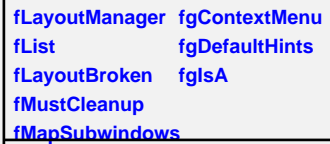

**@~TGCompositeFrame RemoveFrame SavePrimitiveSubStaaveErame TGCompositeFrame HideFrame TGCompositeFrame GetState GetList GetDefaultWidth IsVisible GetDefaultHeight IsArranged GetDefaultSize IsArranged GetFrameFromPoisComposite TranslateCoordinates IsEditable MapSubwindows SetEditable Layout HandleButton HandleDoubleClick SetEditDisabled HandleCrossing SetCleanup HandleMotion HandleKey HandleFocusChange SetMapSubwindows HandleSelection IsMapSubwindows HandleDragEnter Print HandleDragLeave SavePrimitive HandleDragMotion Class HandleDragDrop Class\_Name ChangeOptions IsA ProcessMessage ShowMembers GetLayoutManagetreamer SetLayoutManager AddFrame IsVisible SetLayoutBroken IsLayoutBroken MustCleanup Cleanup**

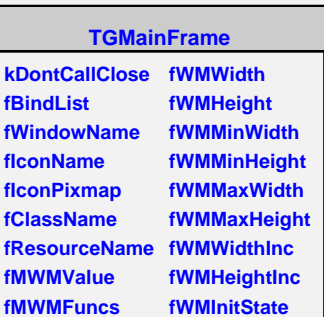

**fgIsA**

**fMWMInput**

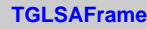

**fViewer fgIsA**

```
@~TGLSAFrame
TGLSAFrame
operator=
TGLSAFrame
ProcessMessage
CloseWindow
Class
Class_Name
IsA
ShowMembers
```
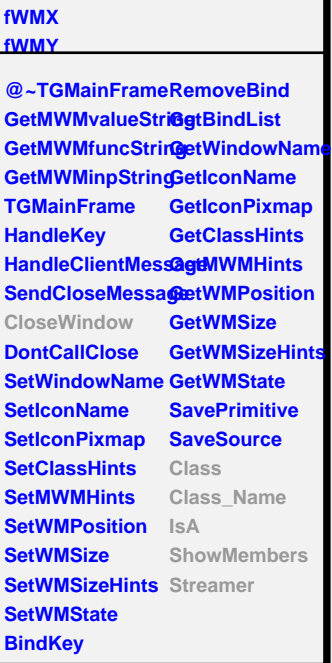